«Автор использует Arduino для создания электронных устройств так же лихо, как опытный плотник молоток при строительстве дома». - Бре Петтис, основатель компании MakerBot Industries

## ДЖЕРЕМИ БЛУМ

# *N* 3 Y Y A E M ARDUINO  $<sup>⑤</sup>$ </sup>

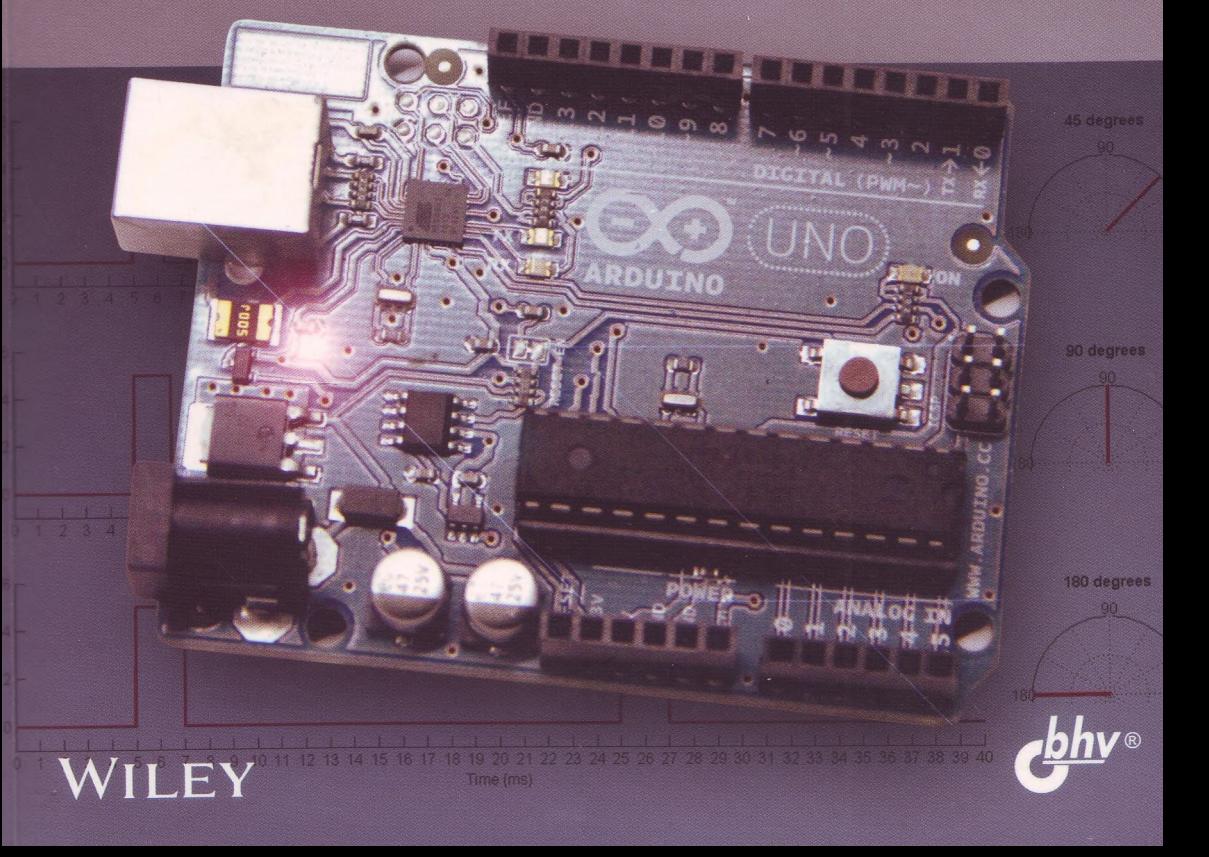

## Джереми Блум

## *M3Y4AEM* ® RDUIN ИНСТРУМЕНТЫ И МЕТОДЫ

ТЕХНИЧЕСКОГО ВОЛШЕБСТВА

Санкт-Петербург «БХВ-Петербург» 2020

УДК 004 ББК 32.973.26 Б71

#### **Блум Джереми**

библиотека Научно-техническое<br>
Шар

 $15437$ 

Б71 Изучаем Arduino: инструменты и методы технического волшебства: Пер. с англ. — СПб.: БХВ-Петербург, 2020. — 336 с.: ил.

ISBN 978-5-9775-3585-4

**Книга посвящена проектированию электронных устройств на основе микроконтроллерной платформы Arduino. Приведены основные сведения об аппаратном и программном обеспечении Arduino. Изложены принципы программирования в интегрированной среде Arduino IDE. Показано, как анализировать электрические схемы, читать технические описания, выбирать подходящие детали для собственных проектов. Приведены примеры использования и описание различных датчиков, электродвигателей, сервоприводов, индикаторов, проводных и беспроводных интерфейсов передачи данных. В каждой главе перечислены используемые комплектующие, приведены монтажные схемы, подробно описаны листинги программ. Имеются ссылки на сайт информационной поддержки книги. Материал ориентирован на применение несложных и недорогих комплектующих для экспериментов в домашних условиях.**

*Для радиолюбителей*

**УДК 004 ББК 32.973.26**

#### Группа подготовки издания:

**Главный редактор Зам. главного редактора Зав. редакцией Перевод с английского Редактор Компьютерная верстка Корректор Оформление обложки**

*Екатерина Кондукова Игорь Шишигин Екатерина Капалыгина Виктора Петина ЛеонидКочин Ольги Сергиенко Зинаида Дмитриева Марины Дамбиевой*

Authorized Russian translation of the English edition of Exploring Arduino\*: Tools and Techniques for Engineering Wizardry, ISBN 978-1-118-54936-0 © 2013 by John Wiley & Sons, Inc. All Rights Reserved. This translation published under license by BHV-St.Petersburg, © 2015.

Авторизованный перевод с английского на русский язык произведения Exploring Arduino\*1: Tools and Techniques for Engineering Wizardry, ISBN 978-1-118-54936-0 © 2013 by John Wiley & Sons, Inc. Все права защищены. Этот перевод публикуется по лицензии издательством "БХВ-Петербург", © 2015.

> Подписано в печать 02.10.19. Формат 70х1001/16. Печать офсетная. Уел. печ. л. 27,09. Доп. тираж 3000 экз. Заказ № 10026. "БХВ-Петербург", 191036, Санкт-Петербург, Гончарная ул., 20.

Отпечатано с готового оригинал-макета ООО "Принт-М", 142300, М.О., г. Чехов, ул. Полиграфистов, д. 1

**ISBN 978-1-118-54936-0 (англ.) ISBN 978-5-9775-3585-4 (рус.)**

О 2013 by John Wiley & Sons, Inc. О Перевод на русский язык, оформление, издательство "БХВ-Петербург", 2015, 2020

## Оглавление

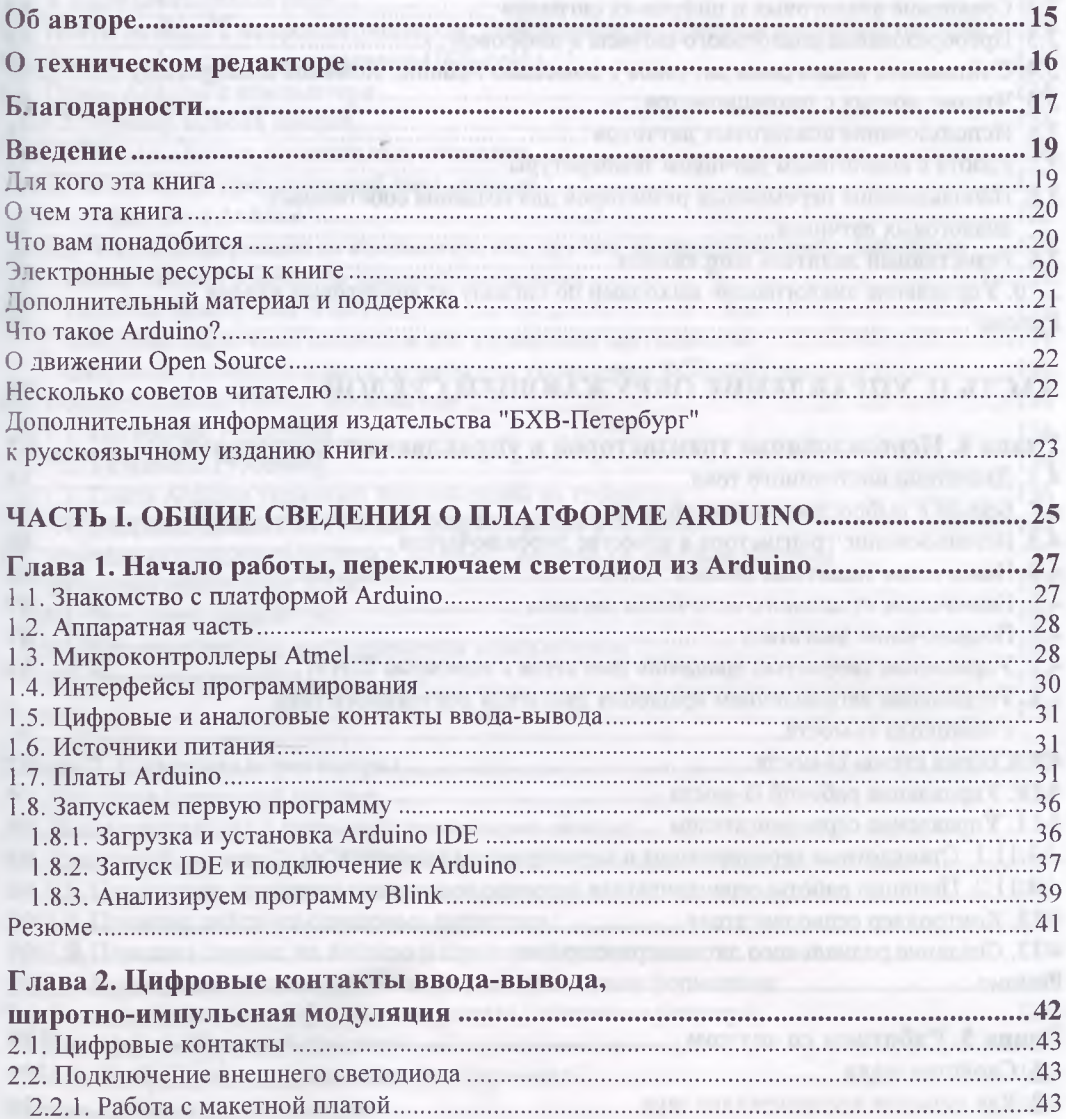

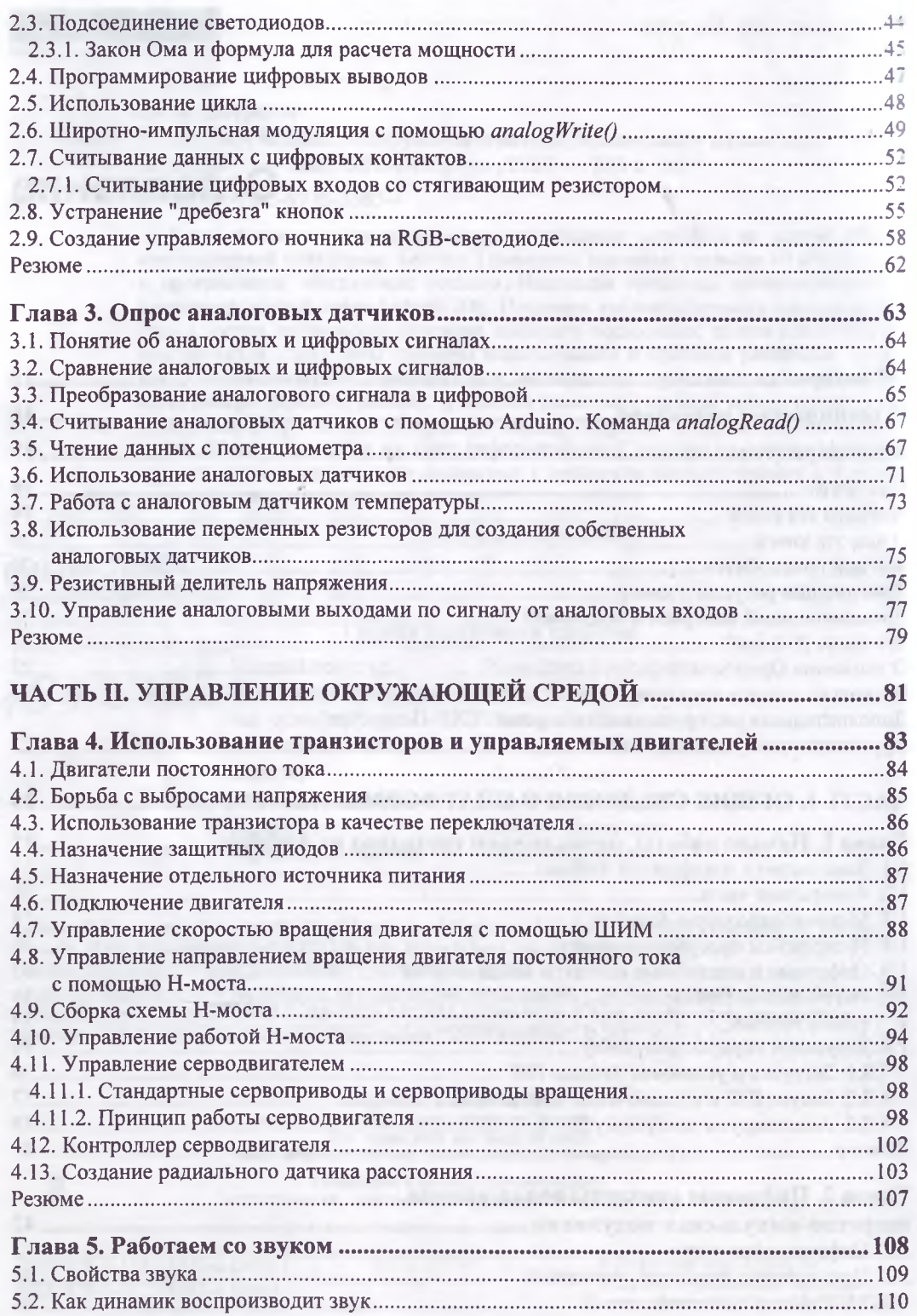

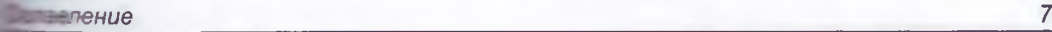

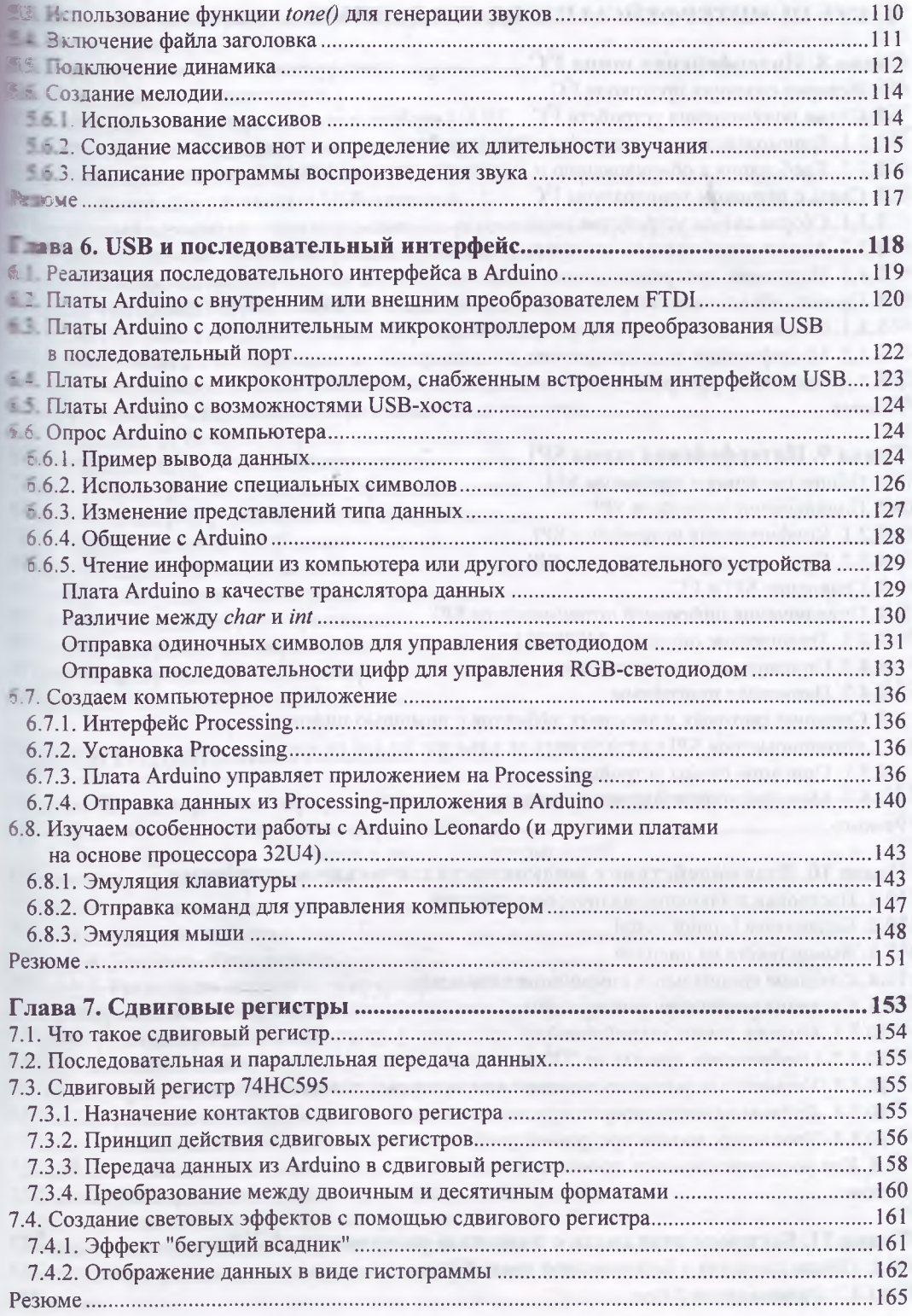

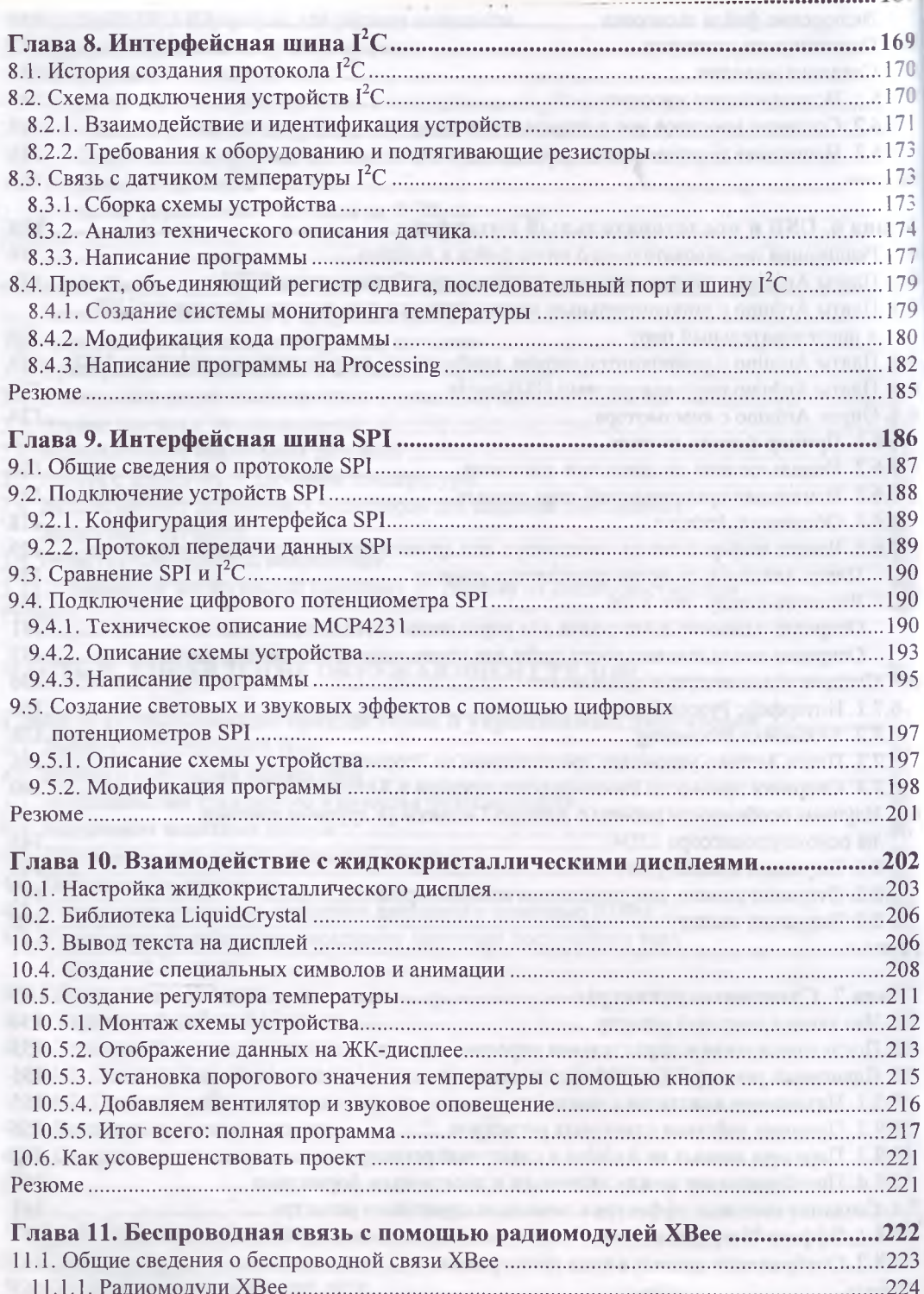

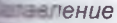

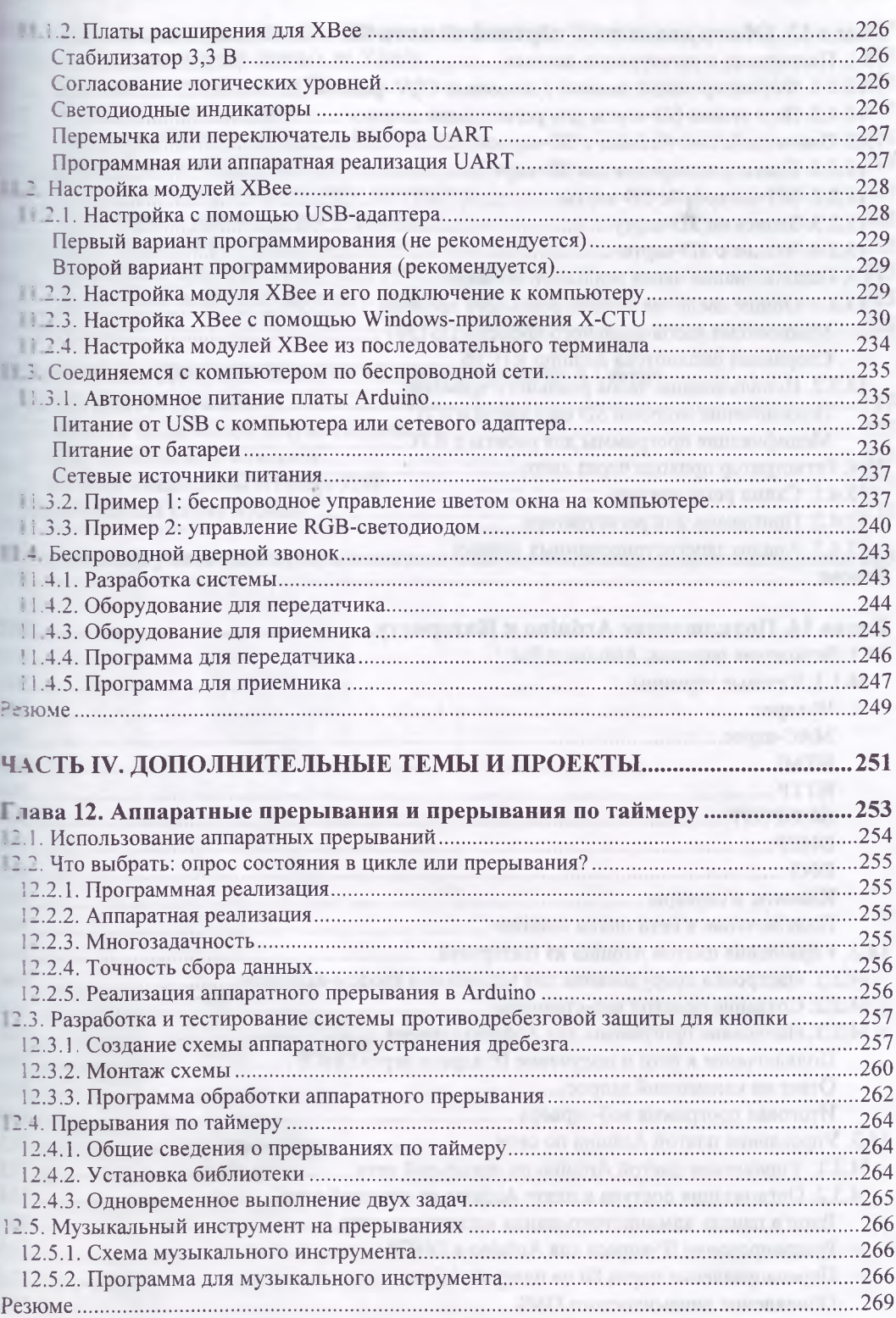

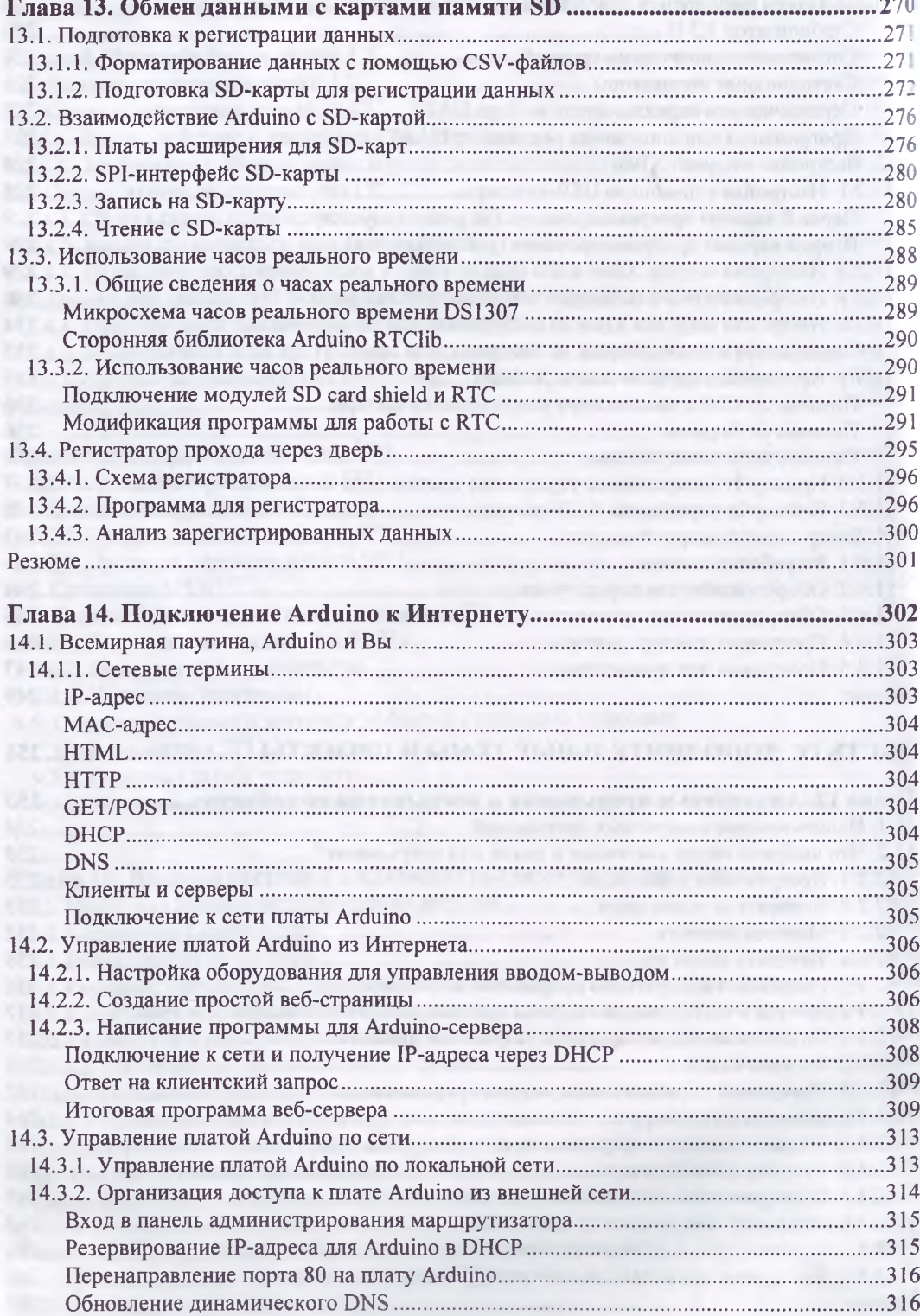

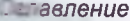

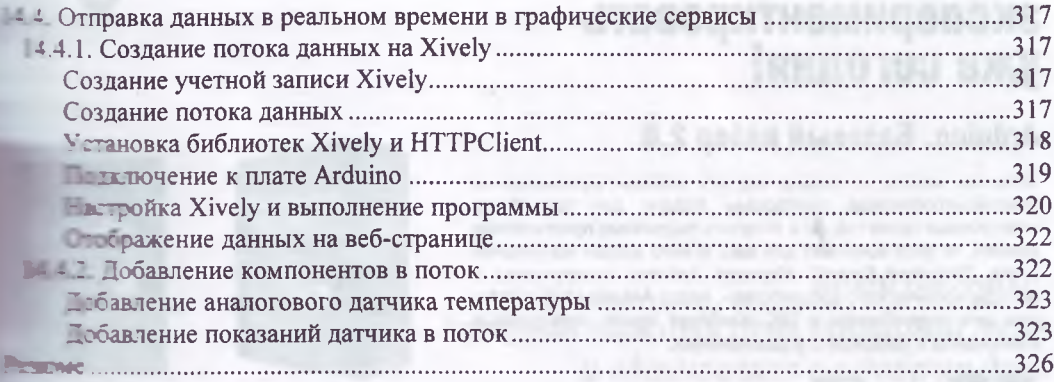

### **Планожение. Документация на микроконтроллер ATmega**

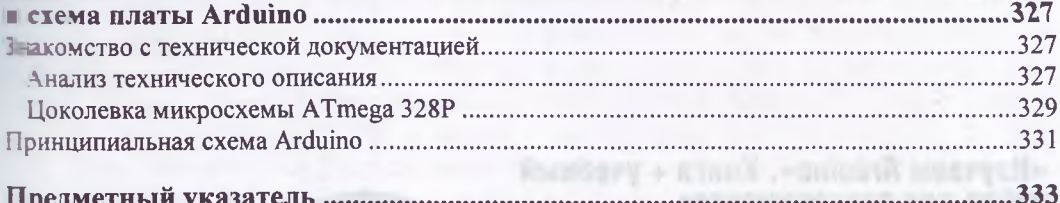

601801\sdocd\on.whi.www

onen manuf - gehall

relationship from more than the company of a commitment of

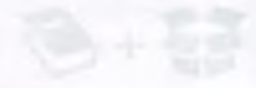

«Легкий для понимания стиль изложения и глубокое содержание книги по Arduino позволят новичкам в области цифровых технологий обрести почву под ногами, а опытным пользователям, увлеченным своим хобби, окунуться в мир Arduino для создания оригинальных устройств».

— Грис Гэммель, ведущий интернет-станции Amp Hour Podcast

В книге описано использование популярной микроконтроллерной платформы Arduino для разработки различных электронных устройств и обучения в области электротехники, программирования и взаимодействия человека с компьютером. Автор книги делится передовым опытом в области программирования и проектирования устройств, а также фрагментами кода и схемотехническими решениями.

В отличие от большинства книг, посвященных Arduino, вы узнаете не только как собрать готовое устройство, но и как анализировать электрические схемы, читать технические описания, выбирать подходящие детали для собственных проектов. При описании программного кода наряду с полным текстом программы подробно рассматриваются ее фрагменты, что помогает лучше понять функции и особенности выполнения алгоритма.

Материал ориентирован на применение несложных и недорогих комплектующих для экспериментов в домашних условиях.

- Откройте для себя особенности использования плат Arduino различных типов
- Используйте Arduino для решения простых и сложных задач в области электроники
- Изучите принципы проектирования, программирования и разработки электронных устройств
- Используйте полученный передовой опыт, код и схемотехнические решения при создании собственных проектов
- Используйте приобретенные навыки при освоении других микроконтроллерных платформ

Схемы, обучающие видеоролики, а также программный код вы найдете на сайте http://www.exploringarduino.com

## ОТКРОЙТЕ ДЛЯ СЕБЯ МИР ARDUINO ВМЕСТЕ С ЭТОЙ КНИГОЙ!

Джереми Блум (Jeremy Blum) профессиональный инженер-электронщик, известный во всем мире благодаря серии популярных образовательных видеоуроков по Arduino, размещенных на YouTube, а также оригинальным разработкам: системы отслеживания для «умных» солнечных батарей, протеза руки, ходячих роботов, музыкального терменвокса, контроллеров жеста на перчатках, «машинного зрения» и многого другого.

Дизайн обложки Райана Снида Фотография на обложке Джереми Блума

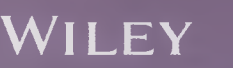

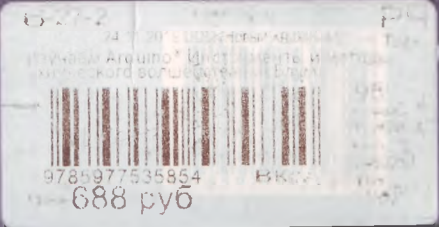

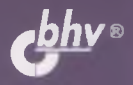

91036, Санкт-Петербург Гончарная ул., 20 Тел.: (812) 717-10-50<br>339-54-17, 339-54-28 E-mail: mail@bhv.ru